**Nesta atividade os grupos vão recolher informação de forma a explorar duas propriedades das ondas.**

- **Amplitude**
- **- Comprimento de onda**

**(Grupo de 3 alunos)**

### **Acedam à simulação:**

[https://phet.colorado.edu/sims/wave-on-a-string/wave-on-a-string\\_pt.html](https://phet.colorado.edu/sims/wave-on-a-string/wave-on-a-string_pt.html)

**Explorem a simulação. Tenham em atenção o uso de todos os botões.**

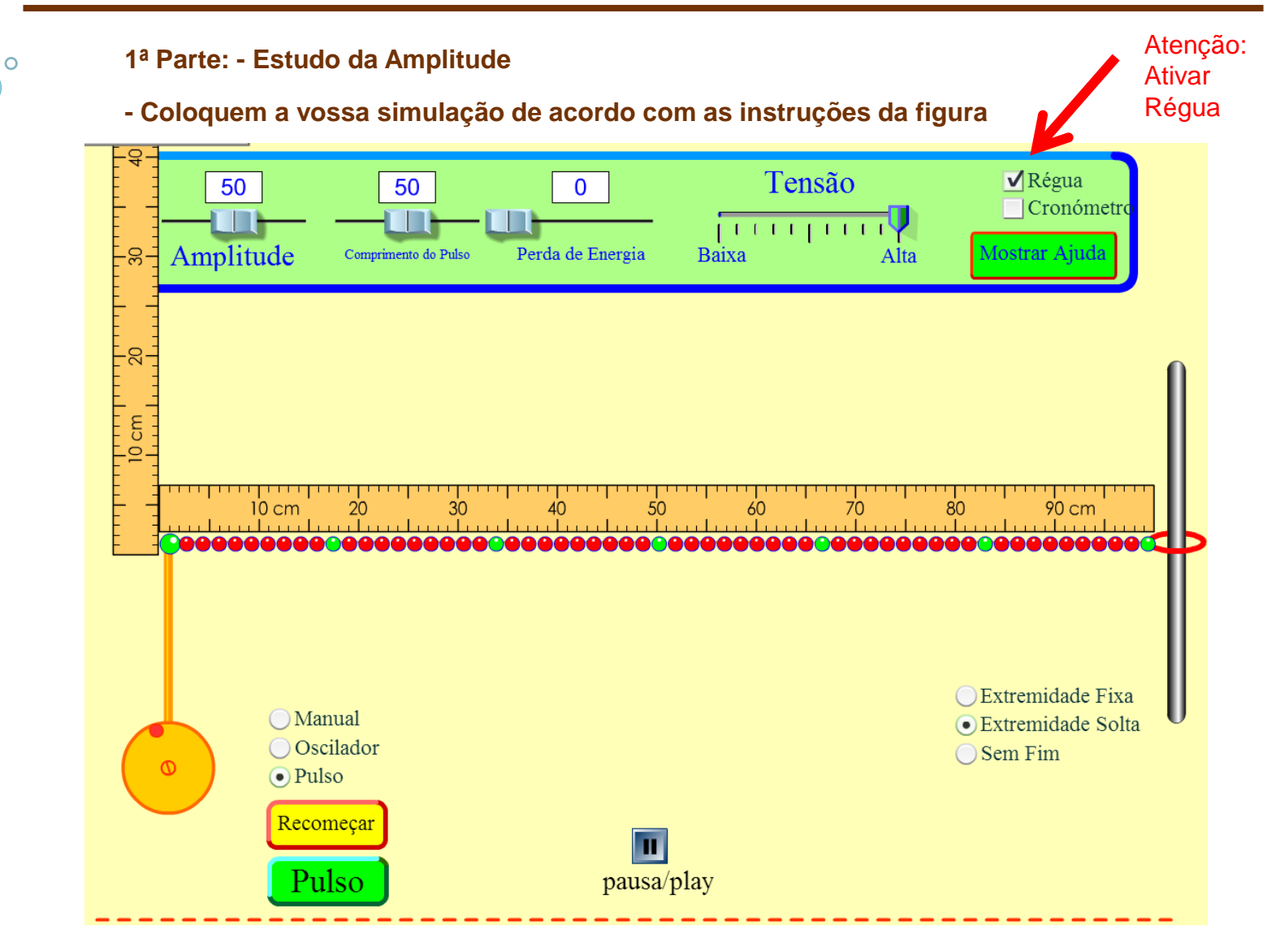

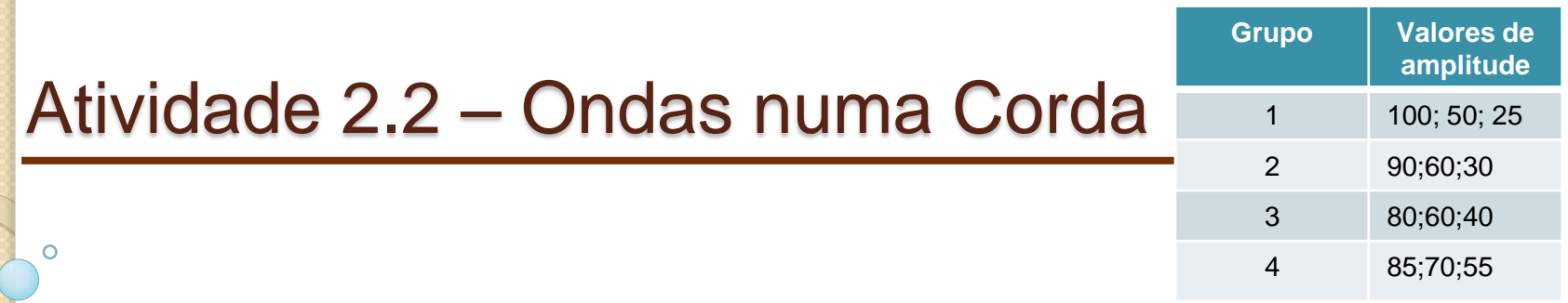

**- Completem o quadro seguinte efetuando as alterações necessárias na simulação. Usem o botão pausa** 

#### **sempre que necessário**

Perda de Energia

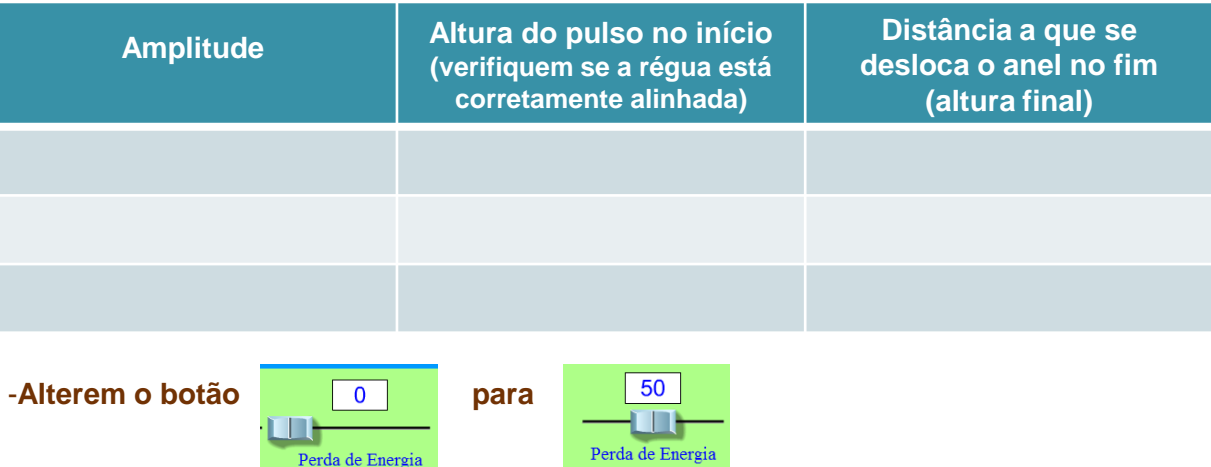

#### -**Voltem a completar o quadro seguinte efetuando as alterações necessárias na simulação.**

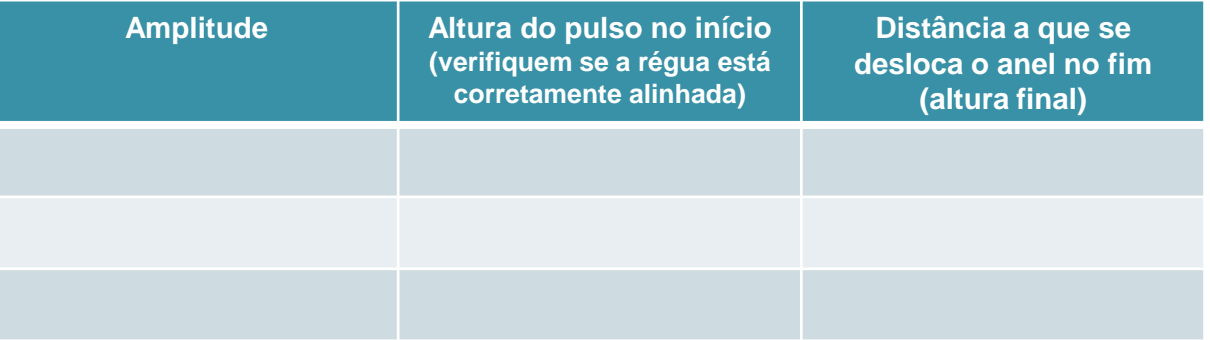

- **- Discutam os resultados obtidos.**
- **-** Alterem o simulador de **para** para

 $\circ$ 

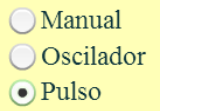

**O**Manual Oscilador  $Q$  Pulso

- **Discutam os resultados obtidos.**
- **Coloquem as vossas conclusões no wiki.**
- **Definam amplitude por palavras vossas.**

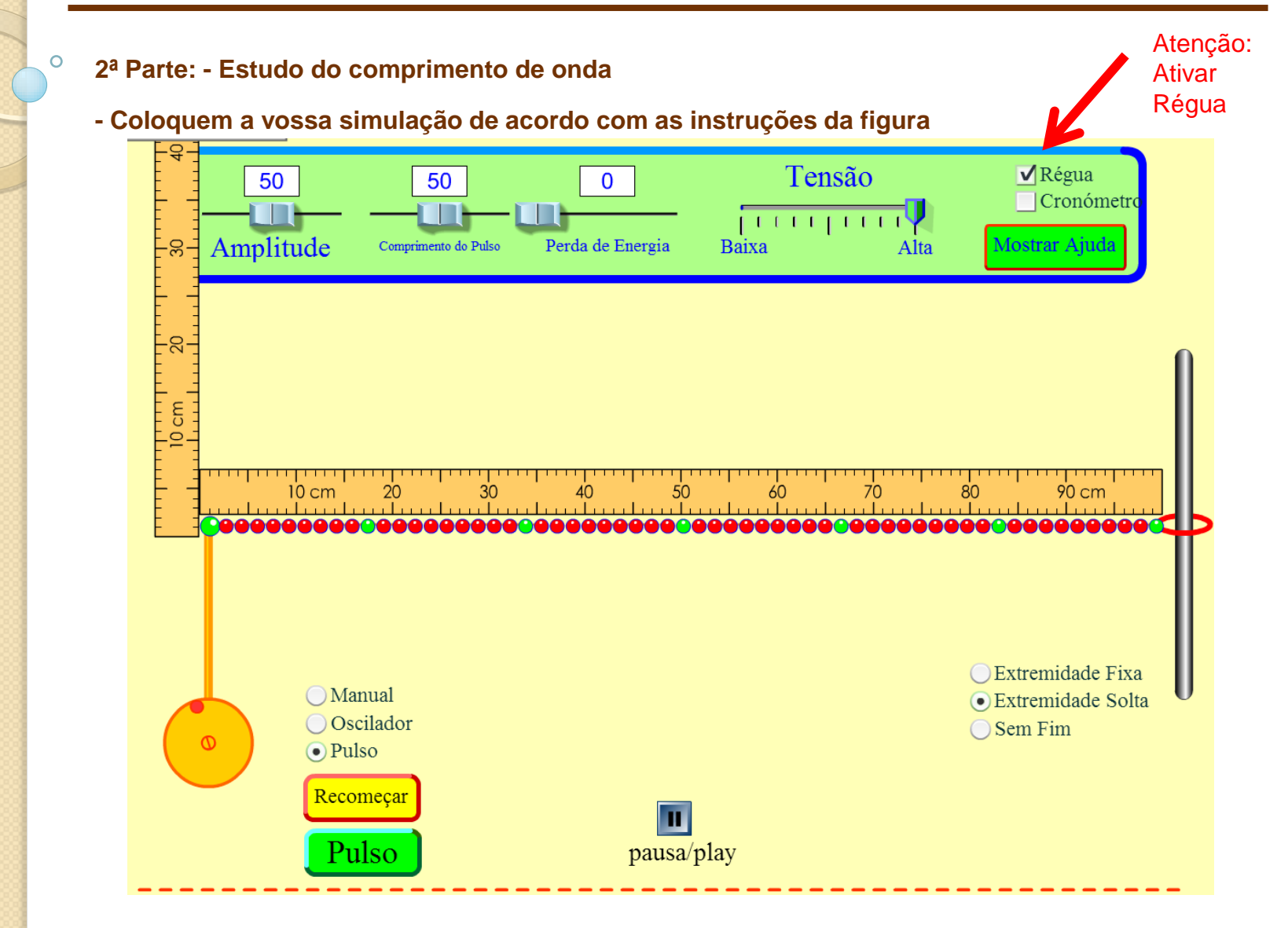

**- Usem o botão "avançar passo a passo"** 

 $\circ$ 

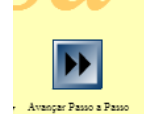

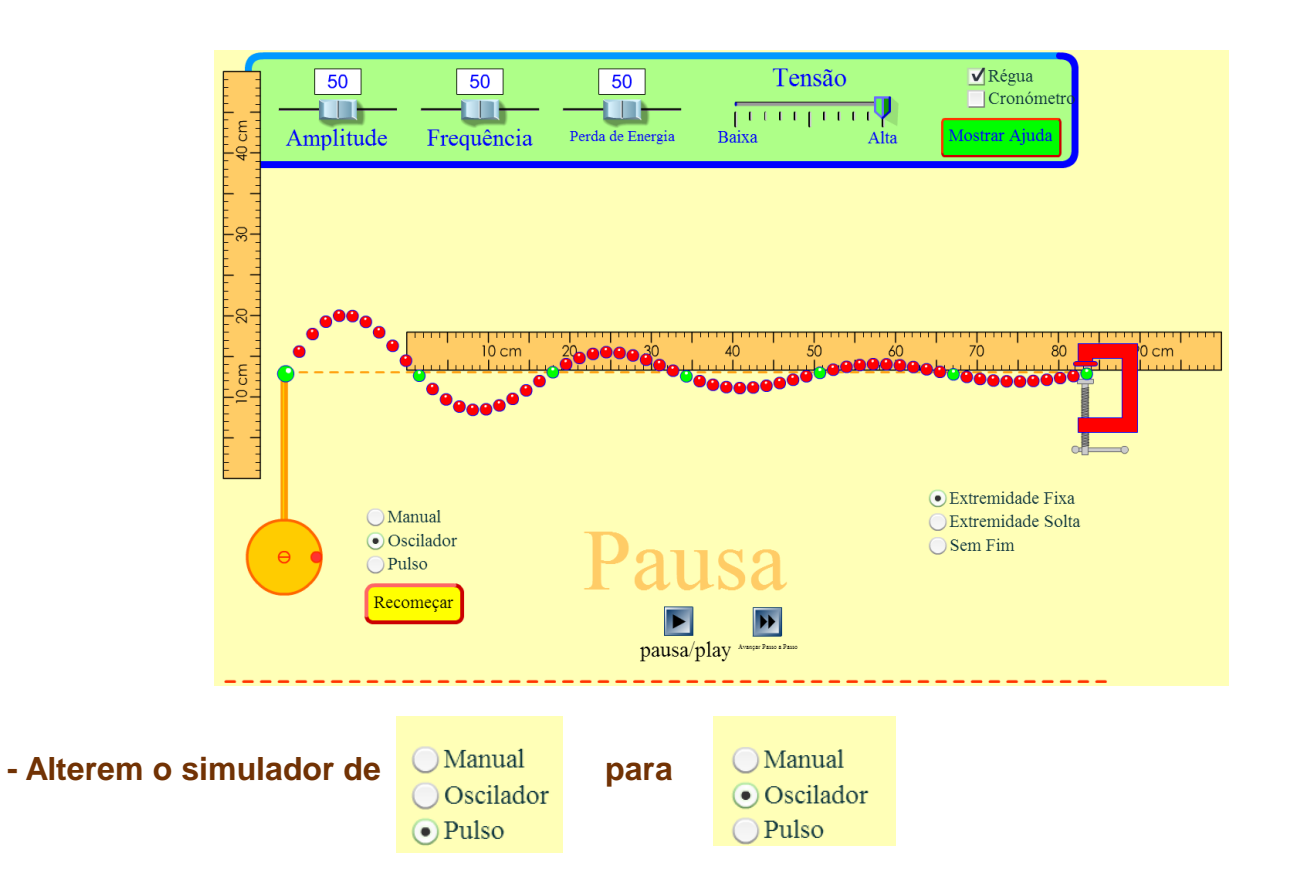

**- Com o auxílio da régua meçam a distância entre duas cristas consecutivas.**

- **Discutam os resultados obtidos.**

 $\Omega$ 

-**Definam comprimento de onda por palavras vossas.**

- **Coloquem as vossas conclusões no wiki.**